# <sup>38 Rhode Island Ave NW</sup><br>Washington, D.C. 20001 **Nathan Wailes** (201) 316-6159

 $\frac{1}{2}$ be

llo,

side

red e pi

e po 1ave

## **Portfolio**

### **CraigslistAutoRespond.com**

- People applying for jobs on Craigslist have a small chance of getting any particular job and thus frequently lose motivation and stop trying at all.
- This program automatically applies for jobs by parsing Craigslist's RSS feeds and sending out emails (with attachments) for ads of interest.
- It's built with Python, MySQL, & PHP.
- It can accommodate any number of users.
- Multiple acquaintances received offers by using it.
- Try it! www.craigslistautorespond.com

#### **Venn Diagram Teacher**

- Students preparing for the Law School Admission Test (LSAT) frequently have trouble visualizing and manipulating Venn diagrams in their head. Ex: "Some A's are B's, most B's are C's, all C's are D's".
- This program teaches students how to visualize Venn diagrams by allowing them to manipulate the diagrams by dragging the circles and changing their sizes.
- It's built with Processing (a library for Java).
- Try it! goo.gl/XokqcH

#### **Taxi Credit Card Machine Usage Visualizer**

- I worked for a company that manages the credit card machines in ~1800 Washington, DC taxis. Employees had a hard time getting a sense of the "big picture" of the *variation* in how the machines were being used.
- This graph makes it easy for employees to get an overall sense of the variation in the use of the credit card machines by displaying each taxi as a separate pixelrow and each day as a separate pixel-column, with the color of each pixel depending on how much money in credit card fares the taxi took that day.
- It's built with Pandas (a library for Python) and Processing (a library for Java).

#### **Thomson Reuters Billing Assistant**

- Employees at Thomson Reuters have time-consuming billing forms to fill out every week. The forms must be completed while following certain best practices.
- This program prompts employees for any important information and then fills out the forms while following best practices, saving a substantial amount of time.
- I was given a raise and promotion for making this.
- It's built with AutoHotkey (Windows automation tool).
- Watch me use it! http://goo.gl/xJ88JM

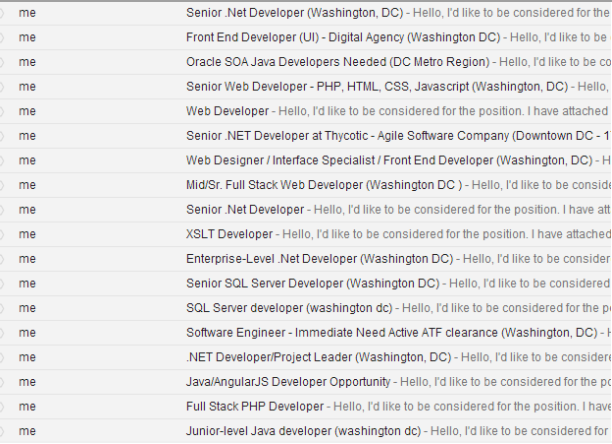

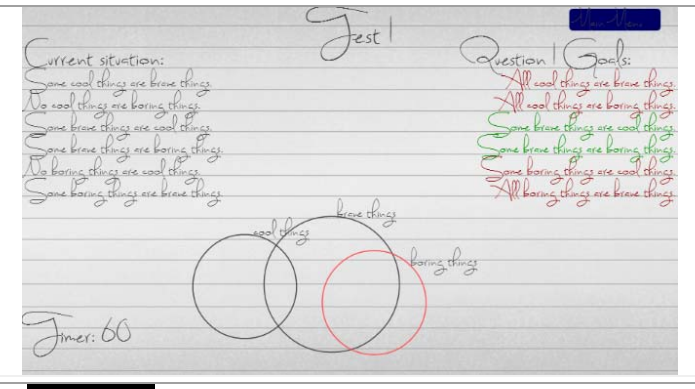

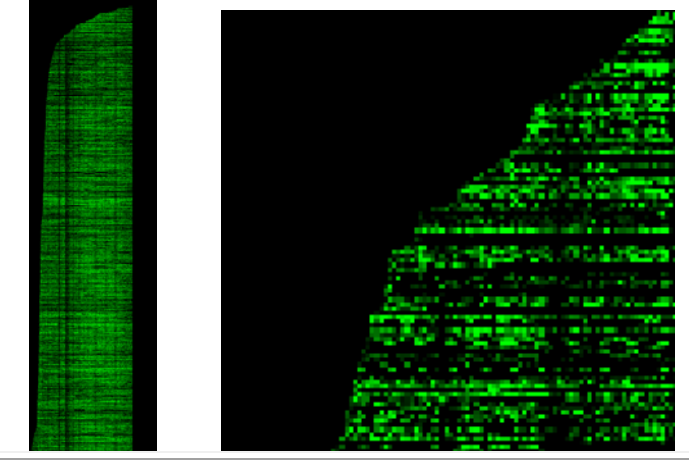

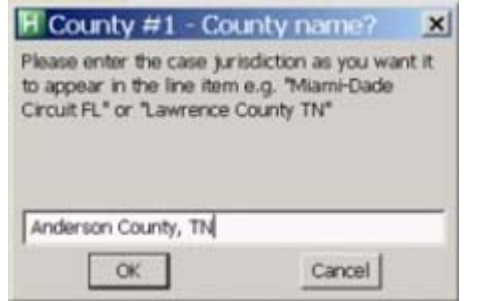

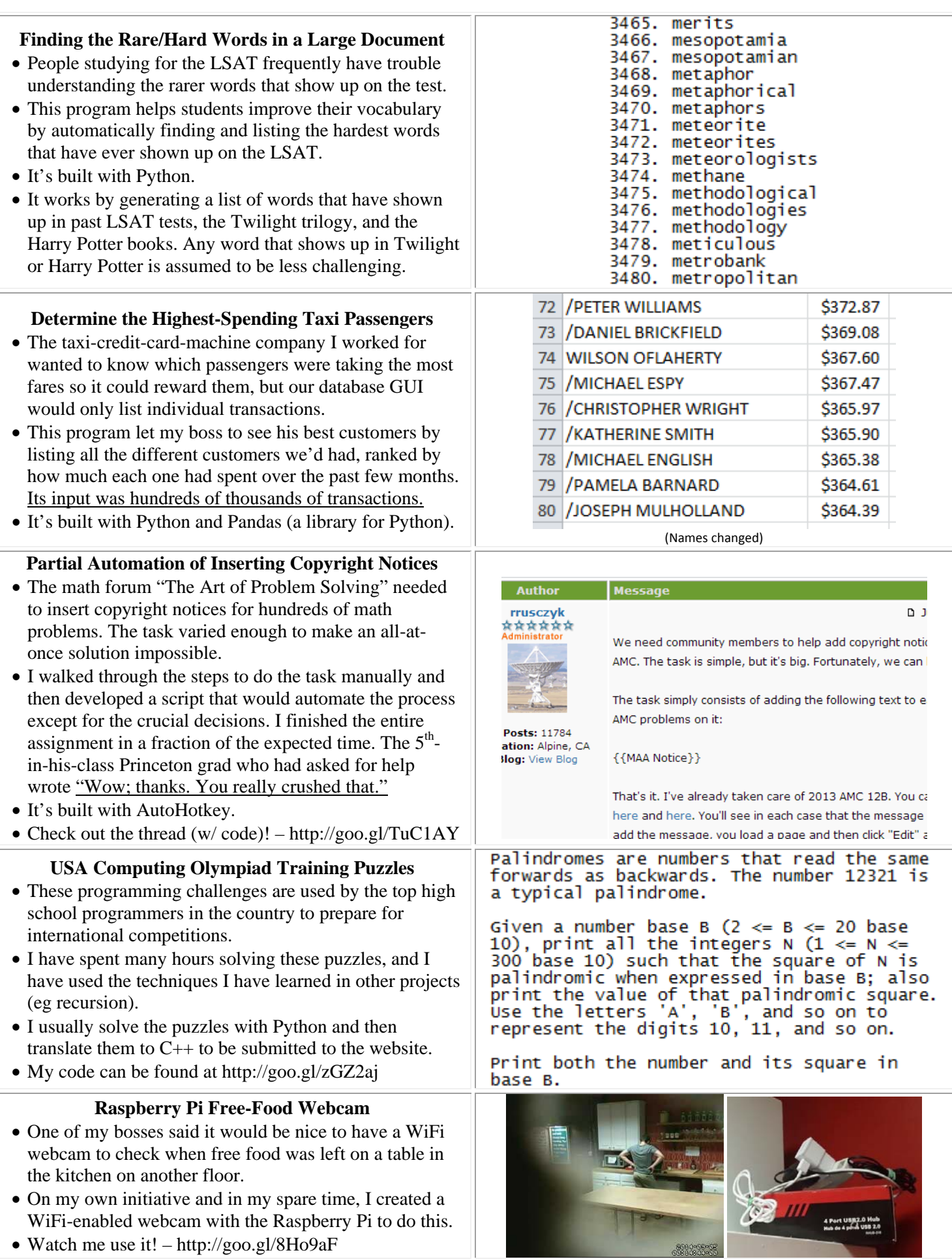

Watch me use it! – http://goo.gl/8Ho9aF